# Multimédia

### **Juin 2012** Ateliers

**Espace Multimédia / Cyberforum**

www.bb-multimedia.com

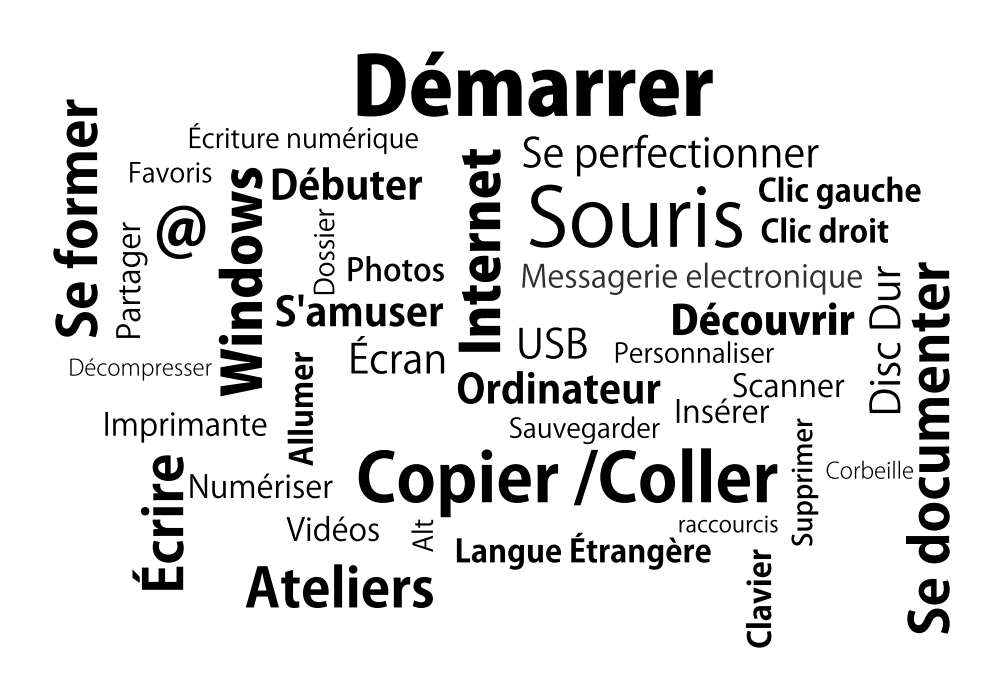

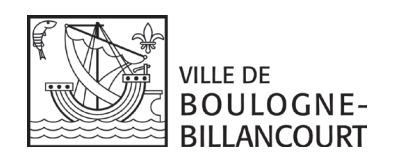

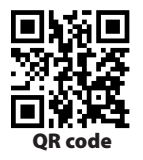

# **ESPACE** multimédia

#### Comment fonctionne un ordinateur ? Initiation sous Windows 7

**Niveau 1 :** manipulation de la souris, du clavier et démarrer un programme. - samedi 2 juin (13h30-15h30)

**Niveau 2** : principes de Windows. Manipuler icônes et fenêtres. Création de dossiers. Au choix : - samedi 9 juin (13h30-15h30)

**Niveau 3** : classement et enregistrement de fichiers. Au choix : - samedi 16 juin (13h30-15h30)

**Atelier dirigé** : récapitulatif des 3 premiers niveaux avec exercices pratiques. Au choix : - samedi 23 juin (13h30-15h30)

#### Navigation et recherche documentaire

**Niveau 1 :** notions du web, navigation sur un site et favoris. - samedi 2 juin (16h-18h)

**Niveau 2** : optimiser sa navigation et découvrir les moteurs de recherche. - samedi 9 juin (16h-18h)

#### Envoyer et recevoir du courrier électronique

Pré requis : avoir des notions d'Internet.

**Niveau 1 :** créer son compte E-mail, envoyer un message. Au choix : - samedi 16 juin (16h-18h)

**Niveau 2** : joindre un fichier, gérer sa messagerie. *Pour pouvoir suivre le niveau 2, il faut impérativement connaître les identifiants et mots de passe de sa messagerie*. Au choix : - samedi 23 juin (16h-18h)

#### **Photoshop Elements**

Pré requis : connaissance de l'environnement PC. Découverte du logiciel Photoshop Elements.

**Niveau 1 :** se familiariser avec l'espace de travail du logiciel. S'initier à la retouche simple d'images. - vendredi 1 juin (16h-18h)

**Niveau 2** : (avoir suivi le niveau précedent)

découverte des outils permettant d'embellir et de corriger une photo. - vendredi 8 juin (16h-18h)

**Niveau 3** : avoir suivi les niveaux 1 et 2. créer son premier montage photo. Calques, sélection, dessin vectoriel, effets... - vendredi 15 juin (16h-18h)

**Niveau 4** : avoir suivi les niveaux 1, 2, 3. initiation à l'utilisation des filtres, des effets et des éléments textes. Exercices pratiques et travaux personnels. - vendredi 22 juin (16h-18h)

#### Créer son site en un clic

Pré requis : connaissance de l'environnement PC.

Créer son site avec rapidité et élégance, aujourd'hui c'est possible ! Initiez-vous et découvrez les possibilités offertes par le web pour réaliser facilement son propre site Internet sans connaissance technique.

**Niveau 1 :** acquérir une connaissance de base dans la création de site Internet grâce à la plate-forme gratuite Wix. - vendredi 1 juin (13h30-15h30)

**Niveau 2** : avoir suivi le niveau 1

consolidation des connaissances acquises. Organiser et administrer son propre site Internet.

- vendredi 8 juin (13h30-15h30)

**Niveau 3** : avoir suivi les niveaux 1 et 2.

Rappel des éléments fondamentaux pour bien réaliser son site Internet, comment le personnaliser et le faire connaître. - vendredi 15 juin (13h30-15h30)

#### Les réseaux sociaux

Pré requis : avoir des notions d'Internet.

**Atelier :** Mieux connaître et utiliser les réseaux sociaux, alimenter un compte Facebook, mais aussi connaître les erreurs et les pièges à éviter.

- vendredi 22 juin (13h30-15h30)

#### Multiboot'choo

Jeux sur Internet ou sur cédéroms ludo-éducatifs, réalisation de mini films, de montage photos... Cet atelier a pour but d'initier l'enfant aux nouvelles technologies, tout en stimulant sa créativité. **De 4 à 7 ans.**

Les mercredis de 16h30 à 17h30 - Les 6, 13, 20 et 27 juin.

#### Multi@rtis'clic

Cet atelier explore tous les domaines de l'informatique et permet, à l'enfant de découvrir l'outil informatique à travers des projets pédagogiques ou ludiques.

Apprendre à réaliser un montage photo avec Photoshop, à créer une histoire pour en faire un film ou une bande dessinée animée. Les thèmes abordés permettent à l'enfant de s'initier aux logiciels d'infographie, de montage vidéo, de 3D...

#### **A partir de 7 ans.**

Les mercredis de 14h à 16h - Les 6, 13, 20 et 27 juin.

#### Des sites de soutien scolaire du CP à la classe de terminale

Avec Maxicours.com, révision de toutes les matières, de l'école primaire au lycée, ainsi que certaines filières professionnelles (niveaux : CAP, BEP métiers de l'électronique , BAC PRO...) Réservation sur place ou par téléphone au 01 55 18 43 56 **Gratuit** 

# **CYBER** FORUM

#### **Organiser son PC**

**Atelier :** Apprenez à classer vos documents, créer des dossiers, utiliser des logiciels pour enregistrer des documents dans un dossier ou sur une clef USB.

- lundi 11 juin (14h15-16h15)

#### **Installation / Téléchargement de logiciels**

**Atelier :** Pour découvrir les principes du téléchargement et d'installation de logiciels : comment trouver sur Internet le logiciel qui vous manque, comment l'installer et le désinstaller. - lundi 4 juin (14h15-16h15)

#### **Internet pratique**

**Niveau 1 :** Initiez vous à la navigation internet en visitant des sites permettant de faire des achats en ligne, des démarches administratives, utiliser des logiciels libres en ligne ... - lundi 18 juin (14h15-16h15)

#### **Questions / Réponses Internet**

**Atelier :** Cet atelier est conçu pour répondre à toutes les questions spécifiques et problèmes que vous pouvez rencontrer sur Internet. - vendredi 1 juin (9h45-11h45)

#### **Questions / Réponses Messagerie**

**Atelier :** Cet atelier est conçu pour répondre à toutes les questions spécifiques sur les e-mails : les SPAM, la gestion du carnet d'adresse, l'envoi, la reception et le stockage des pièces jointes ... - vendredi 15 juin (9h45-11h45)

#### **Spam et Anti Virus**

**Atelier :** Les explications et les remèdes pour éviter le spam, se protéger des virus et autres désagréments.

- lundi 25 juin (14h15-16h15)

#### Traitement de texte : Word

**Niveau 1 :** taper du texte, sauvegarder et imprimer un document. - jeudi 7 juin (14h15-16h15)

**Niveau 2** : mettre en page un texte. - jeudi 14 juin (14h15-16h15)

**Niveau 3** : quelques fonctions supplémentaires. - jeudi 21 juin (14h15-16h15)

**Atelier dirigé** : récapitulatif des 3 premiers niveaux avec exercices pratiques. Au choix : - jeudi 28 juin (14h15-16h15)

#### **Excercices pratiques Power Point**

**Atelier :** Cet atelier est destiné à toute personne souhaitant améliorer ses connaissances sur le logiciel Power Point. - vendredi 8 juin (9h45-11h45)

#### **Excercices pratiques Excel**

**Atelier :** Cet atelier est destiné à toute personne souhaitant améliorer ses connaissances sur le logiciel Excel. - vendredi 22 juin (9h45-11h45)

#### **Excercices pratiques Word**

**Atelier :** Cet atelier est destiné à toute personne souhaitant améliorer ses connaissances sur le logiciel Word.

- vendredi 29 juin (9h45-11h45)

# AUTO FORMATION

Service disponible à l'Espace multimédia et au Cyberforum.

Durée : 1h30

Réservation sur place ou par téléphone.

01 55 18 43 56 (Espace Multimédia) 01 46 08 43 38 (Cyberforum)

**Gratuit** 

#### Cours pour adulte

Français pour adulte Mathématiques pour adulte Anglais pour adulte Histoire pour adulte Géographie pour adulte Espagnol pour adulte Allemand pour adulte Sciences de la Vie et de la Terre pour adulte Economie pour adulte Arts pour adulte Droit pour adulte Physique-chimie pour adulte **Francais** Mathématiques

### Soutien scolaire du CP à la terminale

Primaire (CP, CE1, CE2, CM1, CM2) Collège (6e, 5e, 4e, 3e) Lycée (2de, 1re ES, 1re L, 1re S, 1re STG, Terminale ES, Terminale L,Terminale S, Terminale STG, Bac Pro) Filière professionnelle CAP Préparation et réalisation d'ouvrages électriques BEP Métiers de l'électronique BEP Métiers de l'électrotechnique BEP Maintenance des systèmes mécaniques automatisés BEP Réalisation d'ouvrages chaudronnés et de structures métalliques BEP Productique mécanique, option décolletage BAC PRO Maintenance des équipements industriels (MEI) BAC PRO Electrotechnique, énergie, équipements communicants (ELEEC) BAC PRO Pilotage des systèmes de production automatisée BAC PRO Productique mécanique, option décolletage

#### Apprentissage de langues étrangères

L'anglais - débutant et faux débutant L'allemand sans peine - débutant et faux débutant L'américain sans peine - débutant et faux débutant L'espagnol sans peine - débutant et faux débutant L'italien sans peine - débutant et faux débutant Le brésilien sans peine - débutant et faux débutant Le chinois sans peine Le grec sans peine - débutant et faux débutant Le Polonais sans peine - débutant et faux débutant

Le portugais sans peine - débutant et faux débutant Le russe sans peine - débutant et faux débutant Le suédois sans peine - débutant et faux débutant Perfectionnement Anglais Perfectionnement Espagnol

#### Formation aux nouvelles technologies

Access 2010 Acrobat Pro Extended 9 Adobe Dreamweaver CS5 Adobe Photoshop CS4 Adobe Photoshop CS5 Adobe Photoshop Elements 8 Adobe Photoshop Elements 9 Adobe Photoshop Lightroom 3 Adobe Premiere Elements 8 Adobe Premiere Elements 9 Adobe Reader 9 Alice Audacity 1.3 Avast 4.8 Avast 5 AVG Anti-Virus Avira AntiVir 9 Bing

BitDefender Total Security 2009 BitDefender Total Security 2011 BlackBerry Storm **Blogger** Calendrier Windows (Vista) Carbonite 4 Ccleaner 2.2 Ciel Comptes Personnels 2010 Contacts Windows (Vista) Dailymotion Darty ENT de l'université de Rennes 1 Eset NOD32 Excel - les macros Excel 2003 Excel 2007 Excel 2010 Excel 2010 beta

Facebook FileMaker Pro 11 FileZilla 3.3 Fire FTP 1 Firefox 2 Firefox 3 Firefox 4 Free FTP Expert 3 G Data EndpointProtection (Business) G Data TotalCare 2010 G Data TotalCare 2011 Galerie de photos Windows (Vista) Galerie de photos Windows Live (Seven) Gmail Google Agenda Google Annuaire Google Chrome 11 Google Chrome Beta Google Documents Google Earth 5 Google Maps InfoPath 2010 Internet Download Manager 5 Internet explorer 7 Internet explorer 8 Internet explorer 9 iPad Wifi iPhone 3G Ipod Nano 4g iTunes 10 iTunes 7

iTunes 8 iTunes 9 IziSpot 4.3 Jimdo Kaspersky Internet Security 2011 Kaspersky Internet Security 7 La poste Linkedin Linux Ubuntu Lotus Notes 8.5 Magix Vidéo Deluxe 16 Mes images (XP) Microsoft Office 2003 Microsoft Office 2007 Microsoft Office 2010 Microsoft Office 2010 Beta Microsoft Security Essentials 1 Multi Virus Cleaner 2009 Nero 10 Nero 9 **Netvibes** Nokia 5800 XpressMusic Noos Norton Internet Security 2007 Norton Internet Security 2008 Norton Internet Security 2011 OneNote 2010 OpenOffice 3.1 OpenOffice Base 3.1 OpenOffice Calc 2.4 OpenOffice Calc 3.1 OpenOffice Impress OpenOffice Impress 3.1 OpenOffice Writer 2.4 OpenOffice Writer 3.1

Opera 10 Optenet 9.8 **Orange** Outil Capture 6 Outlook 2007 Outlook 2010 Outlook 2010 beta Outlook Express 6 Paint Net 3.3 PaintShop Photo Pro X3 Panasonic Lumix DMC-TZ7 Parental Filter 2 PDF Creator 0.9.8 PhotoFiltre Studio 10 Photoshop Express Picasa 2.7 Picasa 3.6 PowerPoint 2003 PowerPoint 2007 PowerPoint 2010 PowerPoint 2010 beta Project 2010 Publisher 2007 Publisher 2010 Real Player 12 Roxio Creator 2010 Samsung Skype 4.1 Sony Ericsson V640i Sony Vegas Pro 9 SpyBot 1.6 The GIMP 2.6.7 Thunderbird 2 Thunderbird 3 TOWeb 3

**Twitter** Usages Internet VAIO MusicBox 2 Visio 2010 VLC Media Player 0.9.3 Voila WebEasy 8 Windows live Windows Live Mail Windows Live Mail (Seven) Windows Live Messenger 2009 Windows Live Movie Maker Windows Mail (Vista) Windows Media Player 11 Windows Media Player 12 Windows Seven Windows Vista Windows XP WinRAR 3.9 WinRAR 4 Word 2003 Word 2007 Word 2010 Word 2010 beta WordPress 3 Works 9 Yahoo

TARIFS

#### Les ateliers ne sont ni échangés ni remboursés sauf sur présentation d'un certificat médical.

Dans le cas d'une annulation de notre fait, ils pourront être reportés dans la limite de nos disponibilités.

#### Tarifs ateliers adultes

Plein tarif boulonnais et dans les communes GPSO : 7,30 € Tarif réduit boulonnais\*: 5,90 € Tarif hors communes  $GPSO:13 \notin$ 

#### Tarifs ateliers enfants

Tarif réduit boulonnais et dans les communes GPSO: 3 € Tarif hors communes GPSO : 6 €

*GPSO : Boulogne-Billancourt / Chaville / Issy-les-Moulineaux / Meudon / Sèvres / Vanves / Ville-d'Avray*

*\*Conditions d'application du tarif réduit : aux demandeurs d'emplois (justificatif Assedic), aux bénéficiaires du RSA (justificatif RSA), aux plus de 60 ans (sur présentation de la carte d'identité), aux handicapés (justificatif d'invalidité MDPH), aux étudiants ou scolarisés à Boulogne-Billancourt (sur présentation de la carte d'étudiant), aux familles d'au moins 3 enfants, au personnel communal et communautaire (sur présentation du bulletin de paie).*

### **Coordonnées des différentes structures municipales proposant des cours informatique et accès Internet.**

#### **Espace Multimédia**

28, av. André Morizet Tél. : 01 55 18 43 56

#### **HORAIRES**

mardi : 12h-18h mercredi : 10h-18h jeudi : 14h\*-20h vendredi : 14h\*-18h samedi : 10h-18h dimanche : 13h-18h

\*13h30 pour les ateliers

Réservation et paiement avant 17h30 et jusqu'à 19h30 le jeudi

#### **Cyberforum**

131-141, allée du forum Tél. : 01 46 08 43 38

#### HORAIRES

lundi : 14h-19h\* mardi  $\cdot$  14h-19h\* mercredi : 14h-19h\*  $i$ eudi · 14h-19h $*$ vendredi : 14h-19h\*

\*9h45 pour les ateliers

#### **Cybersénior**

**Auguste-Perret** 15 rue Auguste-Perret Tél. : 01 55 18 47 62

#### **HORAIRES**

lundi : 9h30-11h30 et 14h-16h30 mardi : 9h30-11h30 et 14h-16h30 mercredi : 9h30-11h30 et 14h-16h30 jeudi : 9h30-11h30 et 14h-16h30 vendredi : 9h30-11h30 et 14h-16h30

sur réservation

#### **Cybersénior**

**Rose-Besnard** 87 bis, avenue J.B. Clément Tél. : 01 55 18 63 62

#### **HORAIRES**

lundi : 14h-17h mardi : 14h-17h mercredi : 14h-17h jeudi : 14h-17h vendredi : 14h-16h45

sur réservation

bb-multimedia@mairie-boulogne-billancourt.fr